# **Backlog Courrier - Fonctionnalité #12363**

# **Bannette / Dossier impression : Impression en masse des pièces des courriers sélectionnés**

14/11/2019 11:11 - Emmanuel DILLARD

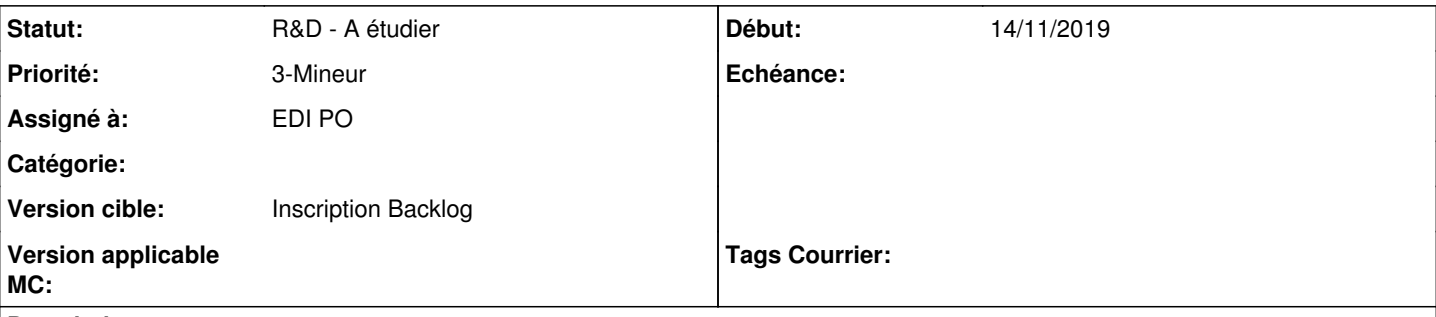

## **Description**

En tant qu'utilisateur, je souhaite imprimer certaines pièces les courriers sélectionnés dans une bannette afin de les transmettre à ma direction au format papier.

- Impression de la pièce principale
- Impression de la fiche de liaison

Actuellement :

Impression manuelle via fiche détaillée : - du document principal - d'un bordereau de transmission (Fiche de liaison maison)

## **Historique**

## **#2 - 19/11/2019 15:10 - Emmanuel DILLARD**

Toujours faire apparaitre le service d'un utilisateur (entité principale)

#### **#4 - 19/11/2019 15:38 - Emmanuel DILLARD**

*- Lié à Ergonomie #12407: Fiche de liaison ajouté*

#### **#5 - 19/11/2019 15:38 - Emmanuel DILLARD**

- *Statut changé de Etude planifiée à En attente financement*
- *Assigné à changé de EDI PO à Emmanuel DILLARD*

### **#6 - 11/12/2019 14:58 - Emmanuel DILLARD**

*- Assigné à changé de Emmanuel DILLARD à EDI PO*

# **#7 - 25/02/2020 14:29 - Emmanuel DILLARD**

*- Version cible changé de 20.03 (Fin de vie) à Inscription Backlog Courrier*

#### **#8 - 18/03/2020 16:46 - Emmanuel DILLARD**

*- Sujet changé de Impression en masse des courriers pour transmission à (ORLEANS) Impression en masse des courriers pour transmission*

#### **#9 - 31/03/2020 17:51 - Emmanuel DILLARD**

*- Priorité changé de 2-Sérieux à 3-Mineur*

#### **#10 - 04/12/2020 10:21 - Emmanuel DILLARD**

*- Sujet changé de (ORLEANS) Impression en masse des courriers pour transmission à Bannette / Dossier impression : Impression en masse des pièces des courriers sélectionnés*

*- Statut changé de En attente financement à R&D - A étudier*

# **#11 - 04/12/2020 10:22 - Emmanuel DILLARD**

*- Lié à Ergonomie #12407: Fiche de liaison supprimé*

# **#13 - 26/05/2021 15:05 - Emmanuel DILLARD**

- *Projet changé de Backlog à Backlog Courrier*
- *Version cible Inscription Backlog Courrier supprimé*

# **#14 - 26/05/2021 15:08 - Emmanuel DILLARD**

*- Version cible mis à 250*

#### **#15 - 07/06/2021 17:19 - Emmanuel DILLARD**

*- Version cible changé de 250 à Develop*

## **#17 - 16/11/2022 10:35 - Emmanuel DILLARD**

*- Version cible changé de Develop à Inscription Backlog*